# SOMMARIO: ELENCO DI CONTROLLO

IMPORTANTE: **I membri del team sono responsabili dell'incarico di una persona che e!ettuerà la consegna delle informazioni del design per loro conto. È permessa solo una presentazione per team. Non creare più presentazioni per il tuo design.** 

- **• Nome del design**
- **• Nome del creatore**
- **• Nome del docente**
- **• Nome della scuola**

### Descrizione del design

- Max 600 caratteri (spazi inclusi)
- Scrivi in terza persona
- Racconta la storia, l'ispirazione e il messaggio di sostenibilità del design
- Cita abilità e insegnamenti

## Descrizione del materiale

- Max 600 caratteri (spazi inclusi)
- Scrivi in terza persona
- Descrivi come sono stati reperiti e utilizzati i materiali
- Cita le tecniche utilizzate

## Link alle immagini

- Includi dalle 6 alle 15 immagini
- Assicurati che il link non abbia restrizioni d'accesso
- Valuta se includere immagini dei lavori in svolgimento
- Assicurati che le immagini siano di alta qualità e in entrambi gli orientamenti

## Link al video

- Il video non deve durare più di 60
- secondi • Assicurati che il link non abbia restrizioni d'accesso
- Valuta se includere moodboard/ tecniche/ispirazione
- Assicurati che il video sia in orizzontale e in alta qualità

## Link musicale

- Questa sarà la canzone della tua performance
- Includi il segmento di 45 secondi della canzone (esempio: 0:15 - 1:00)
- Assicurati che ci sia un collegamento tra canzone e tema del design
- Condividi il link musicale via Apple Music o Spotify, oppure con un'altra piattaforma di condivisione video.

## Account social JK

• Se crei un account sui social per il tuo design, includilo. Non è un requisito per la partecipazione.

NOTA: **L'ultimo giorno utile per la presentazione dipende dalla città ed è tra gennaio e marzo 2024.**

**NB: Tutti i contenuti delle immagini devono avere le seguenti etichette: LuogoCityFinal\_NomeDesign\_NumeroOggetto**

**Esempio:** 

**Milano\_TeaLady\_001**

#### ICARE, FRANCIA 2022

Rappresentazione di un angelo caduto. Realizzata con tappi, capsule di caffè, nastro di videocassette, festoni natalizi.

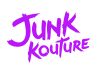